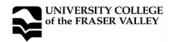

COURSE IMPLEMENTATION DATE: COURSE REVISED IMPLEMENTATION DATE: COURSE TO BE REVIEWED:

(Four years after UPAC final approval date)

September 2004 September 2007 May 2011 (MONTH YEAR)

# OFFICIAL COURSE OUTLINE INFORMATION

| Students are advised to keep course outlines in personal files for future use.                                                                                                    |                                        |
|----------------------------------------------------------------------------------------------------|----------------------------------------|
| Shaded headings are subject to change at the discretion of the department and the material will vary  - see course syllabus available from instructor                                                                                                    |                                        |
| FACULTY/DEPARTMENT: GD 204 COURSE NAME/NUMBER FORMER C                                                                                                    | COURSE NUMBER UCFV CREDITS             |
| COURSE NAME/NUMBER FORMER COURSE NUMBER UCFV CREDITS Interactive Page Design                                                                                                    |                                        |
| COURSE DESCRIPTIVE TITLE                                                                                                    |                                        |
| CALENDAR DESCRIPTION:                                                                                                    |                                        |
| In this course students will be introduced to designing interactive pages for the Web. Emphasis will be placed on how to apply software tools with regard to originality, user interactivity, variables of the Internet, differing technologies, adaptation of HTML code by hand, and site organization. Diverse applications will be encouraged, from educational to commercial. |                                        |
| PREREQUISITES: Admission to the Graphic Design program or permission of the instructor.  Note: As of September 2009, the prerequisites will change to one of the following: GD 101, CIS 104 or above                                                                                                    |                                        |
| COREQUISITES:                                                                                                    |                                        |
| SYNONYMOUS COURSE(S) (a) Replaces:                                                                                                    | SERVICE COURSE TO:                     |
| (Course #)                                                                                                    | (Department/Program) er credit.        |
| (b) Cannot take: for furth (Course #)                                                                                                    | (Department/Program)                   |
| TOTAL HOURS PER TERM:  STRUCTURE OF HOURS:  Lectures: Seminar: Laboratory: Field Experience: Student Directed Learning: Other (Specify):  Hrs  Hrs  Hrs  Hrs  Hrs  Hrs  Hrs  Hr                                                                                                    |                                        |
| MAXIMUM ENROLLMENT:  EXPECTED FREQUENCY OF COURSE OFFERINGS:  annual                                                                                                    |                                        |
| WILL TRANSFER CREDIT BE REQUESTED? (lower-level courses only)  WILL TRANSFER CREDIT BE REQUESTED? (upper-level requested by department)  TRANSFER CREDIT EXISTS IN BCCAT TRANSFER GUIDE:    Yes   No                                                                                                    |                                        |
|                                                                                                    |                                        |
| AUTHORIZATION SIGNATURES:                                                                                                    |                                        |
| Course Designer(s):  Graphic Design Faculty                                                                                                    | Chairperson:  BFA Curriculum Committee |
| Department Head:                                                                                                    | Dean:                                  |
| J. Nolte UPAC Approval in Principle Date:                                                                                                    | UPAC Final Approval Date: May 25, 2007 |

#### LEARNING OBJECTIVES / GOALS / OUTCOMES / LEARNING OUTCOMES:

Upon successful completion of the course students will be able to:

- Apply the principles and processes of interactive design
- Utilize software tools for the design of pages on the web
- Identify the interface of the software being used (e.g. Dreamweaver) and understand its advantages in relation to HTML
- Integrate forms within an HTML grammar
- Identify and use cascading style sheets
- Recognize design challenges in relation to typography on the web
- Utilize text tools
- Create and modify tables in a layout
- · Create and modify frames

## **METHODS**:

Demonstration using proxima projection Laboratory instruction Tutorials Examination of source files Project and independent study Audiovisual materials

## PRIOR LEARNING ASSESSMENT RECOGNITION (PLAR):

Credit can be awarded for this course through PLAR (Please check:) X Yes No

#### **METHODS OF OBTAINING PLAR:**

Portfolio and interview.

## **TEXTBOOKS, REFERENCES, MATERIALS:**

[Textbook selection varies by instructor. An example of texts for this course might be:]

Who's Afraid of Web Design? By Rebecca Tapley, Academic Press, 1999 Dreamweaver Mx: Design and Technology (with CD Rom) by Ethan Watrall, Sybex, 2022 How to Do Everything with Dreamweaver ® MX by Michael Meadhra, McGrawHill, 2002

#### **SUPPLIES / MATERIALS:**

Zip disks

Access to home computer and related software

# **STUDENT EVALUATION:**

[An example of student evaluation for this course might be:]

Final project 20% Short assignments 60% Short tests 20%

## **COURSE CONTENT:**

[Course content varies by instructor. An example of course content might be:]

- 1. Introduction to course content, introduction to design, composition, and construction of interactive page design and introduction to projects
- 2. Introduction to software capabilities and limitations
- 3. Software navigation and terminology. Introduction to HTML concepts and integration of forms within HTML page
- 4. and 5. Continuation of project work according to graduated outlines in preceding works; composition of simple images and consideration of sound components; implementation of site control; importing 3<sup>rd</sup> party files; building links within the page
- 6. Creating and modifying tools in layout.
- 7, and 8. Creating and modifying frames and utilizing parascript
- 9. and 10. Design challenges of typography on the web; utilizing text tools
- 11. and 12. Continuation of projects and ongoing individual critiques of work based on visual and sensory literacy
- 13. Presentations and group critique